# **Aus- und Weiterbildung = Formation, formation continue**

Autor(en): **[s.n.]**

Objekttyp: **Group**

Zeitschrift: **Vermessung, Photogrammetrie, Kulturtechnik : VPK = Mensuration, photogrammétrie, génie rural**

Band (Jahr): **98 (2000)**

Heft 12

PDF erstellt am: **18.05.2024**

## **Nutzungsbedingungen**

Die ETH-Bibliothek ist Anbieterin der digitalisierten Zeitschriften. Sie besitzt keine Urheberrechte an den Inhalten der Zeitschriften. Die Rechte liegen in der Regel bei den Herausgebern. Die auf der Plattform e-periodica veröffentlichten Dokumente stehen für nicht-kommerzielle Zwecke in Lehre und Forschung sowie für die private Nutzung frei zur Verfügung. Einzelne Dateien oder Ausdrucke aus diesem Angebot können zusammen mit diesen Nutzungsbedingungen und den korrekten Herkunftsbezeichnungen weitergegeben werden.

Das Veröffentlichen von Bildern in Print- und Online-Publikationen ist nur mit vorheriger Genehmigung der Rechteinhaber erlaubt. Die systematische Speicherung von Teilen des elektronischen Angebots auf anderen Servern bedarf ebenfalls des schriftlichen Einverständnisses der Rechteinhaber.

## **Haftungsausschluss**

Alle Angaben erfolgen ohne Gewähr für Vollständigkeit oder Richtigkeit. Es wird keine Haftung übernommen für Schäden durch die Verwendung von Informationen aus diesem Online-Angebot oder durch das Fehlen von Informationen. Dies gilt auch für Inhalte Dritter, die über dieses Angebot zugänglich sind.

Ein Dienst der ETH-Bibliothek ETH Zürich, Rämistrasse 101, 8092 Zürich, Schweiz, www.library.ethz.ch

## **http://www.e-periodica.ch**

## EIVD: le SIG en pratique avec Maplnfo

17, 24, 31 janvier et 7 février 2001

Ce cours permet aux participants d'avoir un aperçu des notions de base des SIG et du produit MapInfo Professional®. Ce genre d'outil est de plus en plus utilisé dans des entreprises privées comme dans les administrations. Lors d'exercices pratiques avec des données concrètes, les participants utilisent les fonctions essentielles du logiciel Maplnfo et découvrent les possibilités et le potentiel d'un tel outil.

Objectifs du cours:

- Comprendre les notions de base d'un systèd'information géographique (SIG)
- Utiliser les fonctions principales du logiciel Maplnfo Professional®
- Réaliser des analyses thématiques
- Définir des requêtes SQL
- Représenter des données sur un plan

Thèmes abordés:

- Les composantes d'un SIG
- La structuration, la modélisation et l'échande données
- La fonctionnalité d'un SIG
- Introduction au logiciel MapInfo Professional®
- Le calage d'images raster
- La saisie de données
- Les analyses thématiques
- Les requêtes SQL
- La mise en page et la création de plans
- Exercices pratiques avec MapInfo Professio $nal^{\circledR}$

### Public cible:

• Ingénieurs ETS et EPF, techniciens géomètres

### Intervenant:

• Francis Grin, prof. Ing. dipl. EPF/SIA

Connaissances pré-requises:

- Environnement Windows
- Connaissances scientifiques et techniques d'un ingénieur en géomatique

Renseignements techniques:

Francis Grin, EIVD, Rte de Cheseaux <sup>1</sup> 1400 Yverdon-les-Bains, Tél. 024/423 23 60 e-mail: Francis.Grin@eivd.ch

Renseignements administratifs: Tél. 024/423 21 11 e-mail: formation-continue@eivd.ch

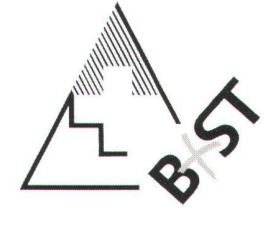

ASPM-Commission pour l'étude des questions professionnelles et de formation

Votre partenaire pour la formation continue professionnelle www.vsvf.ch

## Cours GPS

L'ASPM et Leica Geosystème SA de Suisse mande ont organisé un cours GPS à l'EPFL. O. Eschmann et ses équipiers ont enseigné rant trois jours (3-5 oct.) à onze participants qui ont pu profiter d'une infrastructure au top niveau.

Le but du cours était de maîtriser les instru-GPS (GPS500, GSM Natel, SIG) et les

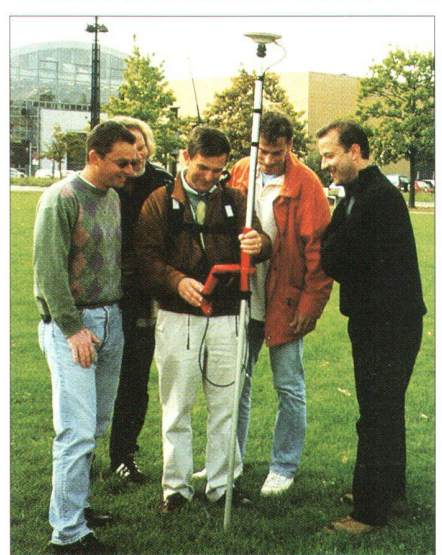

différentes techniques de mesure dans le domaine Temps Réel et utilisation du GPS. Les participants ont pu se familiariser avec le programme de calcul, la précision et les influences de diverses perturbations. Ils seront capables d'analyser les résultats obtenus. Le cours était partagé en trois parties: théorie, mesure sur le terrain-transfert, calculs et évaluations des résultats.

Nous avons constaté un grand intérêt pour ce cours GPS, de ce fait il sera réorganisé l'année prochaine par l'ASPM.

Commission pour les questions professionnelles et de formation de l'ASPM Martin Mäusli i

## VT 8: Photogrammetrie

Das Modul VT8 ist ein Teil der zweijährigen bereitung für die Vermessungstechnikerprüfung. Als persönliche Weiterbildung kann dieses Modul auch einzeln besucht werden.

### Lernziele:

- den organisatorischen und technischen lauf eines Photogrammetrie-Einsatzes beschreiben
- die Prinzipien zur Anwendung der grammetrie als Vermessungsmethode aufzählen

Die Teilnehmerinnen

- verbessern ihre technischen Fähigkeiten, um mit dem Photogrammeter gemeinsam ein Projekt zu bearbeiten
- können nach Rücksprache mit dem grammeter Punktsignalisierungen selbstständig durchführen
- sind in der Lage zu beurteilen, in welchen Fällen der Photogrammetrie-Einsatz möglich ist

### Stoffinhalt:

- · rechtliche Grundlagen und organisatorischen Ablauf zur Anwendung der Photogrammetrie in der amtlichen Vermessung beschreiben
- Möglichkeiten und Kriterien für den Einsatz der Photogrammetrie in der amtlichen messung aufzählen
- Prinzip der Flugplanung beschreiben
- Punktsignalisierung anwenden
- Eigenschaften von Messkammern beschreiben
- die photogrammetrische Punktbestimmung erläutern
- Prinzip der Aerotriangulation beschreiben
- Funktionsweise von Auswerte-Instrumenten nennen
- Vorgehen bei der Auswertung beschreiben
- Prinzip der digitalen Bildverarbeitung schreiben
- Prinzip der Bildentzerrung und des Orthophotos beschreiben
- Photogrammetrische Datenerfassung für ein DTM nennen
- neue Technologien in der Photogrammetrie aufzählen

Wahlbereich:

6 Lektionen Exkursion

Zielpublikum: Vermessungsfachleute

Voraussetzungen:

Fähigkeitszeugnis Vermessungszeichner oder ähnliche Ausbildung

## Aus- und Weiterbildung

Dozent: Karl Schär, Verm. Ing. HTL, Lehrbeauftragter BBZ

Lernzeit: 40 Lektionen

Unterrichtszeit: 24 Lektionen Schulung exkl. 6 Lektionen kursion (Wahlbereich) 16 Lektionen Fernstudium

### Lernzielkontrolle:

Die Zertifikatsprüfung wird in Form eines senstests und einer schriftlichen Projektbeschreibung abgelegt.

## Anerkennung:

- Eintrag in den Weiterbildungspass
- Zertifikat bei bestandener LZK

Angebotsform: 6x4 Lektionen

#### Daten:

24. Februar 2001/10. März 2001 / 24. März 2001 / 7. April 2001 / 21. April 2001/19. Mai 2001

### Ort:

BBZ Baugewerbliche Berufsschule, Lagerstras-55, 8021 Zürich

Anmeldeschluss: 10. Januar 2001

Kosten: Fr. 500.- Mitglieder VSVF Fr. 600.- Nichtmitglieder

### Anmeldung:

Kunz Wilfried, Kehlhofstrasse 12a, CH-8572 Berg, Tel. <sup>P</sup> 071/636 22 11, Tel. G 071/626 26 10, Fax 071/626 2611, e-mail: Wilfried.kunz® bluewin.ch Bitte melden Sie sich schriftlich per Brief, Fax

oder e-mail unter Angabe der Verbandszugehörigkeit an.

## Patentierung von Ingenieur-Geometerinnen und -Geometern 2000 Ingénieurs géomètres brevetés de 2000

Aufgrund der bestandenen praktischen Prüfungen in Münsingen wird den nachgenannten Damen und Herren die Urkunde als Patentierter Ingenieur-Geometer überreicht:

A la suite d'examen pratiques subis avec succès <sup>à</sup> Münsingen, le titre d'ingénieur géomètre breveté est décerné à Mesdames et Messieurs: Calörtscher Martin, geb. 26.3.1965, von Valendas GR, 8155 Niederhasli

Cantaluppi Dominik, geb. 2.11.1972, von Binningen BL, 4102 Binningen

Darnuzer Stefan, geb. 4.5.1970, von Jenaz GR, 7243 Pany

Erny David, geb. 8.6.1972, von Rothenfluh BL, 3110 Münsingen

Kim Irene, geb. 17.11.1972, von Walibach AG, 8708 Männedorf

Schenk Frédéric, né le 3.5.1971, de Noville et Rennaz VD, 1196 Gland

Eidgenössisches Departement für Verteidigung, Bevölkerungsschutz und Sport Département fédéral de la défense, de la protection de la population et des sports

### Am Anfang steht die Struktur:

Bevor Sie eine GIS-Umsetzung ins Auge fassen, könnte der erste entscheidende Schritt zum Erfolg eine Analyse Ihres Projektes sein. Damit Sie von Anfang an richtig wählen und effizient organisieren. Als herstellerunabhängiger Generalunternehmer kümmern wir uns ganzheitlich um Ihr Rauminformations-Management.

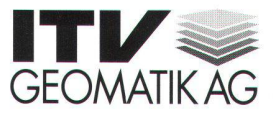

Dorfstrasse 53, <sup>81</sup> 05 Regensdorf Telefon 01/871 21 90 Telefax 01/871 21 99 Internet www.itv.ch

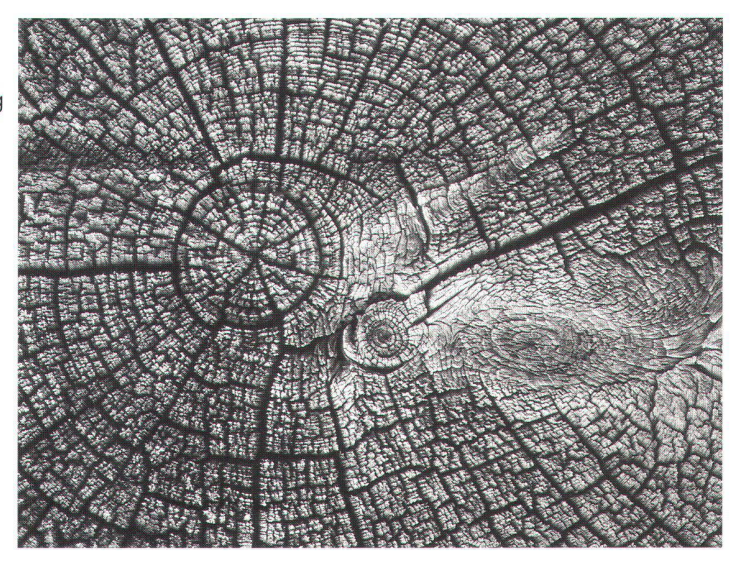

## Wir bringen Struktur in Ihre Projekte - rasch, individuell, sicher.

# Formation, formation continue

## Einführungskurs <sup>I</sup> für Vermessungszeichnerlehrlinge/-lehrtöchter

14.-18. August 2000

Der obligatorische Einführungskurs <sup>I</sup> für Vermessungszeichnerlehrlinge und -lehrtöchter wurde vom 14. bis 18. August 2000 an der Baugewerblichen Berufsschule in Zürich durchgeführt. Es nahmen insgesamt 105 sonen – 13 Lehrtöchter (12%) und 92 Lehrlinge (88%) – am Kurs teil. Der Kurs verlief ohne Probleme und die Teilnehmerinnen und Teilnehmer gingen die gestellten Aufgaben mit grossem Interesse und Engagement an.

## Statistik der Lehrlingszahlen

Die nachfolgenden Angaben zeigen rückblickend auf fünf Jahre die im Einführungskurs <sup>I</sup> erfassten Lehrlinge und Lehrtöchter.

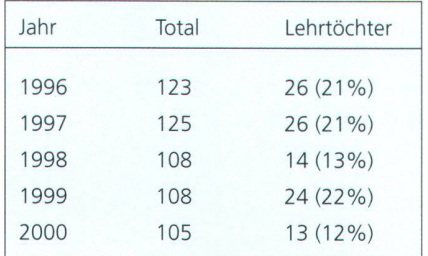

## Organisation

Da die Zahl der Teilnehmenden am diesjährigen Kurs nur wenig vom Vorjahr abwich, konnte die Kursorganisation zur Hauptsache übernommen werden. Es wurden wiederum sechs Klassen geführt. Dabei kamen vier Klasseninstruktoren mit einem Vollpensum, vier Klasseninstruktoren mit einem Halbpensum und drei Feldinstruktoren mit je einem 60%-Pensum zum Einsatz.

## Koordination mit Berufsschule

Während des Kurses fand ein Informationstreffen der Instruktoren mit zwei Berufsschullehrern statt. Insbesondere wurden die Instruktoren über den aktuellen Schulstoff in den Blockkursen der Berufsschule orientiert. Es zeigte sich, dass bei den momentanen Ausbildungszielen die Aufgabenverteilung zwischen der Berufsschule und dem Einführungskurs stimmt. In der Berufsschule verlagert sich der Schwerpunkt beim Zeichnen auf das Visualisieren von Messresultaten und die generelle Gestaltung von Plänen. Im Einführungskurs <sup>I</sup> steht immer noch das klassische Zeichnen im Vordergrund. Wie lange das klassische Zeichüberhaupt noch instruiert werden soll, bleibt weiterhin offen.

## Einführungskurs <sup>I</sup> 2001

Der Einführungskurs I/01 für Vermessungszeichnerlehrlinge und -töchter findet vom 13.-17. August 2001 statt. Der Lehrbeginn für die neuen Lehrlinge und Lehrtöchter sollte nach Möglichkeit auf den 13. August 2001 vereinbart werden.

Der Kursleiter: Peter Oberholzer

## Lösung zu Lehrlingsaufgabe 6/2000

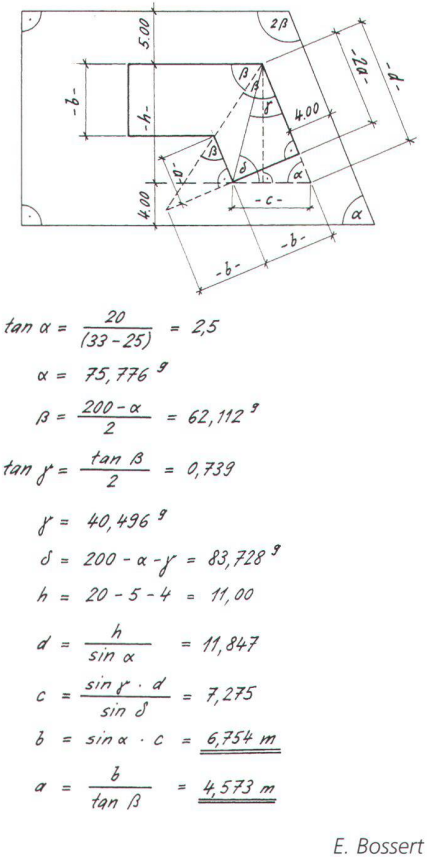

r  $MOP$ r

DAS BEZUGSQUELLEN-VERZEICHNIS GIBT IHNEN **AUF ALLE DIESE FRAGEN** ANTWORT.

VSVF-Zentralsekretariat: Secrétariat central ASPM: Segretaria centrale ASTC: Schlichtungsstelle Office de conciliation Ufficio di conciliazione Birkenweg 64 3123 Belp Telefon 031 /812 10 76 Telefax 031 /812 10 77 http://www.vsvf.ch

Stellenvermittlung Auskunft und Anmeldung:

Service de placement pour tous renseignements:

Servizio di collocamento per informazioni <sup>e</sup> annunci: Alex Meyer Rigiweg 3, 8604 Volketswil Telefon <sup>01</sup> / 802 77 <sup>11</sup> <sup>G</sup> Telefax <sup>01</sup> / 945 00 57 <sup>P</sup>

i